#### Fundamentos de la programación

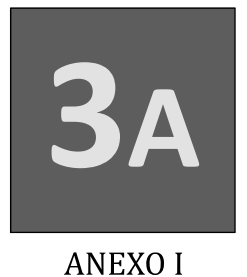

# El operador ternario ?

Grado en Ingeniería Informática Grado en Ingeniería del Software Grado en Ingeniería de Computadores

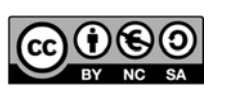

Luis Hernández Yáñez

uis Hernández Yáñez

Luis Hernández Yáñez Facultad de Informática Universidad Complutense

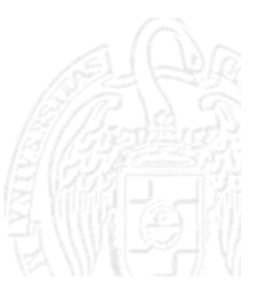

## El operador ternario ?

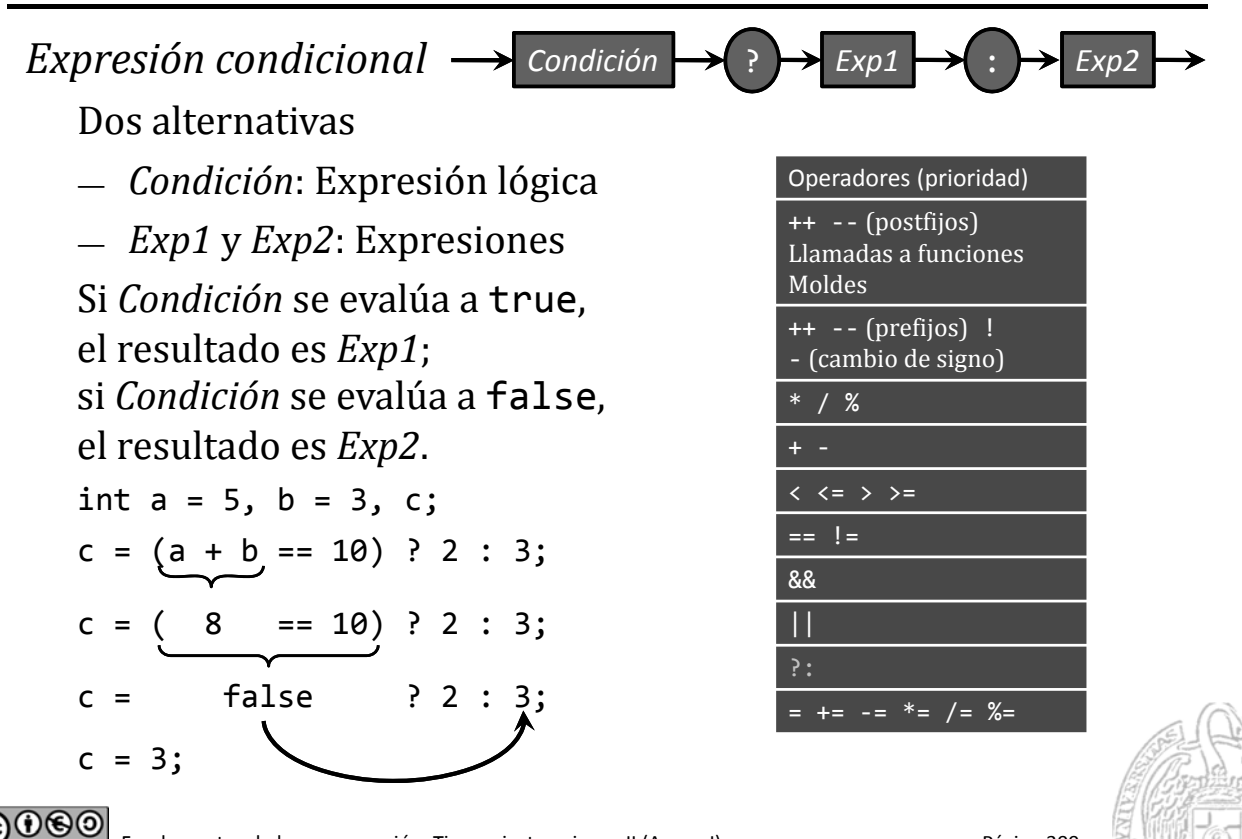

Fundamentos de la programación: Tipos e instrucciones II (Anexo I) Página 399

## El operador ternario ?

*Equivalencia con un* if‐else  $c = (a + b == 10)$  ? 2 : 3; Es equivalente a: if  $(a + b == 10) c = 2;$ else  $c = 3$ ;

Se pueden concatenar:

Luis Hernández Yáñez

Luis Hernández Yáñez

Luis Hernández Yáñez

uis Hernández Yáñez

```
cout << (nota == 10 ? "MH" : (nota >= 9 ? "SB" :
(nota \ge 7 ? "NT" : (nota \ge 5 ? "AP" : "SS"))))
```
Esto es equivalente a la escala **if-else-if** de la siguiente sección.

௵ Fundamentos de la programación: Tipos e instrucciones II (Anexo I) Página 400

#### El operador ternario ?

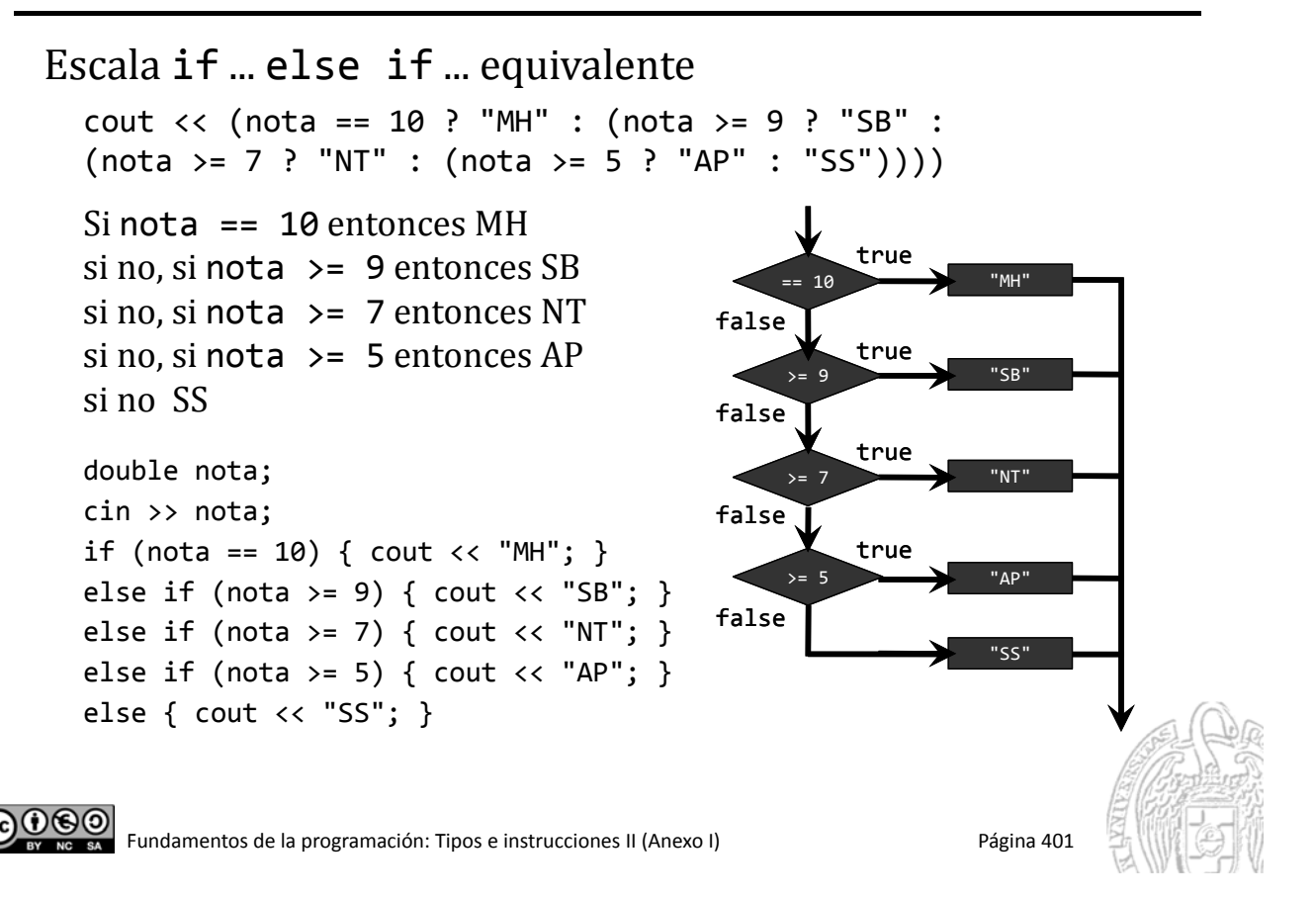